# Fitting genotype by environment models in sommer

#### Giovanny Covarrubias-Pazaran

## 2020-04-09

The sommer package was developed to provide R users a powerful and reliable multivariate mixed model solver. The package is focused in problems of the type  $p > n$  (more effects to estimate than observations) and its core algorithm is coded in  $C++$  using the Armadillo library. This package allows the user to fit mixed models with the advantage of specifying the variance-covariance structure for the random effects, and specify heterogeneous variances, and obtain other parameters such as BLUPs, BLUEs, residuals, fitted values, variances for fixed and random effects, etc.

The purpose of this vignette is to show how to fit different genotype by environment (GxE) models using the sommer package:

- 1) Single environment model
- 2) Multienvironment model: Main effect model
- 3) Multienvironment model: Diagonal model (DG)
- 4) Multienvironment model: Compund symmetry model (CS)
- 5) Multienvironment model: Compund symmetry + diagonal model (CS+DG)
- 6) Multienvironment model: Unstructured model (US)
- 7) Multienvironment model: Random regression model (RR)
- 8) Multienvironment model: Other covariance structures for GxE

When the breeder decides to run a trial and apply selection in a single environment wheter because the amount of seed is a limitation or there's no availability for any location the breeder takes the risk of selecting material for a target population of environments (TPEs) and this environment tested not being representative of the larger TPE. Therefore, many breeding programs try to based their selection decision using multienvironment trial (MET) data. Although, models could be adjusted by adding additional information like spatial information, experimental design information, etc., in this tutorial we will focus mainly on the covariance structures for GxE and the incorporation of relationship matrices for the genotype effect.

#### **1) Single environment model**

A single environment model is the one that is fitted when the breeding program can only afford one location leaving out the possible information available from other environments. This will be used to further expand to GxE models.

```
library(sommer)
data(DT_example)
DT <- DT_example
A <- A_example
ansSingle <- mmer(Yield~1,
             random= ~ vs(Name, Gu=A),
             rcov= ~ units,
             data=DT)
## iteration LogLik wall cpu(sec) restrained
```
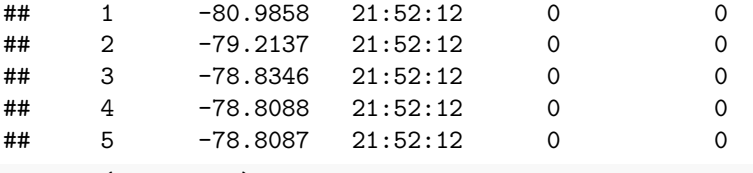

summary(ansSingle)

##  $##$ Multivariate Linear Mixed Model fit by REML ## \*\*\*\*\*\*\*\*\*\*\*\*\*\*\*\*\*\*\*\*\*\*\*\* SOMMer  $4.1$  \*\*\*\*\*\*\*\*\*\*\*\*\*\*\*\*\*\*\*\*\*\*\*\*  $##$  $##$ logLik AIC **BIC Method Converge** ## Value -78.80875 159.6175 162.8378 NR. TRUE. ## Variance-Covariance components: ## VarComp VarCompSE Zratio Constraint 6.529 ## u:Name.Yield-Yield 2.202 2.965 Positive ## units. Yield-Yield 13.868 1.633 8.494 Positive ## Fixed effects: ## Trait Effect Estimate Std. Error t. value ## 1 Yield (Intercept) 11.74 0.4876 24.07 ## Groups and observations: ## Yield ## u:Name  $41$ ## Use the '\$' sign to access results and parameters

In this model the only term to be estimated is the one for the germplasm (here called Name). For the sake of example we have added a relationship matrices among the levels of the random effect Name. This is just a diagonal matrix with as many rows and columns as levels present in the random effect Name, but any other non-diagonal relationship matrix could be used.

### 2) MET: main effect model

A multi environment model is the one that is fitted when the breeding program can afford more than one location. This assumes that GxE doesn't exist and that the main genotype effect plus the fixed effect for environment is enough to predict the genotype effect in all locations of interest.

```
ansMain <- mmer(Yield~Env,
                    random= \sim vs (Name, Gu=A),
                    rcov= \sim units,
                    data=DT)
## iteration
                       LogLik
                                       wall
                                                   cpu(sec)restrained
##\mathbf{1}-36.809621:52:12\overline{0}\mathbf 0\overline{2}-33.21121:52:120
                                                                        \mathbf 0##
##3
                    -32.623421:52:12\mathbf 0\mathbf 0##
          \overline{4}-32.594221:52:12\mathbf 0\mathbf 0##
          5
                    -32.594221:52:12\mathbf 0\Omegasummary (ansMain)
```
## Multivariate Linear Mixed Model fit by REML ## \*\*\*\*\*\*\*\*\*\*\*\*\*\*\*\*\*\*\*\*\*\* sommer 4.1 \*\*\*\*\*\*\*\*\*\*\*\*\*\*\*\*\*\*\*\*\*\* ## ============================================================ ## logLik AIC BIC Method Converge ## Value -32.59421 71.18842 80.84949 NR TRUE ## ============================================================ ## Variance-Covariance components: ## VarComp VarCompSE Zratio Constraint ## u:Name.Yield-Yield 4.856 1.5233 3.188 Positive ## units.Yield-Yield 8.109 0.9615 8.434 Positive ## ============================================================ ## Fixed effects: ## Trait Effect Estimate Std.Error t.value ## 1 Yield (Intercept) 16.385 0.5849 28.012 ## 2 Yield EnvCA.2012 -5.688 0.5741 -9.908 ## 3 Yield EnvCA.2013 -6.218 0.6107 -10.182 ## ============================================================ ## Groups and observations: ## Yield ## u:Name 41 ## ============================================================ ## Use the '\$' sign to access results and parameters

# **3) MET: diagonal model (DG)**

A multi environment model is the one that is fitted when the breeding program can afford more than one location. This assumes that GxE doesn't exist and that the main genotype effect plus the fixed effect for environment is enough to predict the genotype effect in all locations of interest.

```
ansDG <- mmer(Yield~Env,
              random= ~ vs(ds(Env),Name, Gu=A),
              rcov= ~ units,
              data=DT)
```
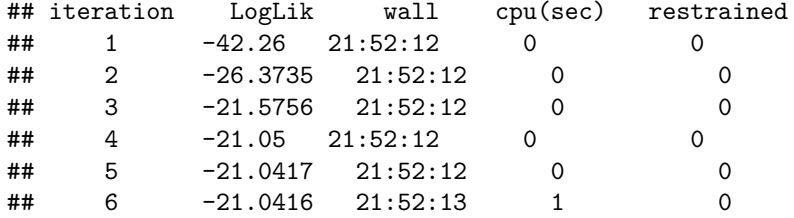

**summary**(ansDG)

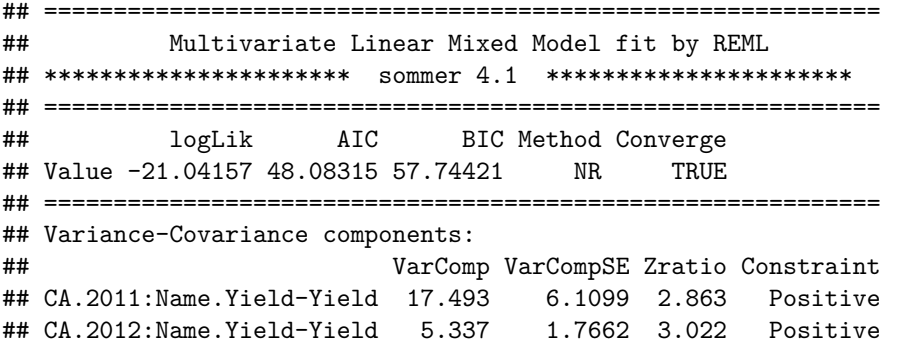

## CA.2013:Name.Yield-Yield 7.884 2.5526 3.089 Positive ## units.Yield-Yield 4.381 0.6493 6.747 Positive ## ============================================================ ## Fixed effects: ## Trait Effect Estimate Std.Error t.value ## 1 Yield (Intercept) 16.621 0.948 17.532 ## 2 Yield EnvCA.2012 -5.958 1.045 -5.699 ## 3 Yield EnvCA.2013 -6.662 1.098 -6.067 ## ============================================================ ## Groups and observations: ## Yield ## CA.2011:Name 41 ## CA.2012:Name 41 ## CA.2013: Name 41 ## ============================================================ ## Use the '\$' sign to access results and parameters

## **4) MET: compund symmetry model (CS)**

```
E <- diag(length(unique(DT$Env)))
rownames(E) <- colnames(E) <- unique(DT$Env)
EA <- kronecker(E,A, make.dimnames = TRUE)
ansCS <- mmer(Yield~Env,
           random= ~ vs(Name, Gu=A) + vs(Env:Name, Gu=EA),
           rcov= ~ units,
           data=DT)
## iteration LogLik wall cpu(sec) restrained
## 1 -31.2668 21:52:13 0 0
## 2 -23.2804 21:52:13 0 0
## 3 -20.4746 21:52:13 0 0
## 4 -20.1501 21:52:13 0 0
## 5 -20.1454 21:52:13 0 0
## 6 -20.1454 21:52:13 0 0
summary(ansCS)
## ============================================================
## Multivariate Linear Mixed Model fit by REML
## ********************** sommer 4.1 **********************
## ============================================================
## logLik AIC BIC Method Converge
## Value -20.14538 46.29075 55.95182 NR TRUE
## ============================================================
## Variance-Covariance components:
## VarComp VarCompSE Zratio Constraint
## u:Name.Yield-Yield 3.682 1.691 2.177 Positive
## u:Env:Name.Yield-Yield 5.173 1.495 3.460 Positive
## units.Yield-Yield 4.366 0.647 6.748 Positive
## ============================================================
## Fixed effects:
```

```
## Trait Effect Estimate Std.Error t.value
## 1 Yield (Intercept) 16.496 0.6855 24.065
## 2 Yield EnvCA.2012 -5.777 0.7558 -7.643
## 3 Yield EnvCA.2013 -6.380 0.7960 -8.015
## ============================================================
## Groups and observations:
## Yield
## u:Name 41
## u:Env:Name 123
## ============================================================
## Use the '$' sign to access results and parameters
```
### **5) MET: compund symmetry plus diagonal (CS+DIAG)**

```
ansMain <- mmer(Yield~Env,
           random= ~ vs(Name, Gu=A) + vs(ds(Env),Name, Gu=A),
           rcov= ~ units,
           data=DT)
## iteration LogLik wall cpu(sec) restrained
## 1 -31.2668 21:52:13 0 0
## 2 -21.0887 21:52:13 0 0
## 3 -18.4752 21:52:13 0 0
## 4 -18.1673 21:52:13 0 0
## 5 -18.1618 21:52:13 0 0
## 6 -18.1616 21:52:13 0 0
summary(ansMain)
## ============================================================
## Multivariate Linear Mixed Model fit by REML
## ********************** sommer 4.1 **********************
## ============================================================
## logLik AIC BIC Method Converge
## Value -18.16164 42.32327 51.98434 NR TRUE
## ============================================================
## Variance-Covariance components:
## VarComp VarCompSE Zratio Constraint
## u:Name.Yield-Yield 2.965 1.5055 1.969 Positive
## CA.2011:Name.Yield-Yield 10.424 4.4544 2.340 Positive
## CA.2012:Name.Yield-Yield 2.658 1.8032 1.474 Positive
## CA.2013:Name.Yield-Yield 5.702 2.5113 2.271 Positive
## units.Yield-Yield 4.398 0.6517 6.748 Positive
## ============================================================
## Fixed effects:
## Trait Effect Estimate Std.Error t.value
## 1 Yield (Intercept) 16.511 0.8269 19.967
## 2 Yield EnvCA.2012 -5.809 0.8593 -6.760
## 3 Yield EnvCA.2013 -6.423 0.9358 -6.864
## ============================================================
```

```
## Groups and observations:
```
Yield ## ## u:Name  $41$ ## CA.2011:Name 41 ## CA.2012:Name  $41$ ## CA.2013:Name 41 ## Use the '\$' sign to access results and parameters

## 6) MET: unstructured model (US)

```
ansUS <- mmer(Yield~Env,
           random= \sim vs(us(Env), Name, Gu=A),
           rcov= \sim units,
           data=DT)## iteration
            LogLik
                     wall
                            cpu(sec)restrained
##\overline{1}-37.905921:52:13\Omega\Omega##\overline{2}-19.050621:52:13\mathbf 0\mathbf 03
           -14.678621:52:13\mathbf 0##
                               \Omega-14.2203\mathbf 0##
     4
                    21:52:13\Omega##
     5
           -14.209821:52:13\Omega\Omega##6
           -14.209521:52:13\mathbf 0\mathbf 0summarv(ansUS)##Multivariate Linear Mixed Model fit by REML
  ##
##
         logLik
                   AIC
                          BIC Method Converge
## Value -14.20951 34.41901 44.08008
                                NR
                                      TRUE
## Variance-Covariance components:
##
                            VarComp VarCompSE Zratio Constraint
## CA.2011:Name.Yield-Yield
                             15.994
                                      5.381 2.972
                                                  Positive
## CA.2012:CA.2011:Name.Yield-Yield
                             6.172
                                      2.503 2.465
                                                  Unconstr
## CA.2012:Name.Yield-Yield
                              5.273
                                      1.750 3.013
                                                  Positive
## CA.2013:CA.2011:Name.Yield-Yield
                              6.366
                                      3.069 2.074
                                                  Inconstr
## CA.2013:CA.2012:Name.Yield-Yield
                              0.376
                                      1.535 0.245
                                                  Unconstr
## CA.2013:Name.Yield-Yield
                              7.689
                                      2.490 3.088
                                                  Positive
## units. Yield-Yield
                              4.386
                                      0.650 6.748
                                                  Positive
## Fixed effects:
##
    Trait
            Effect Estimate Std. Error t. value
## 1 Yield (Intercept)
                   16.341
                           0.814120.072
## 2 Yield EnvCA.2012
                    -5.6960.7406 - 7.692-6.286## 3 Yield EnvCA.2013
                           0.8202 -7.664## Groups and observations:
##
                   Yield
## CA.2011:Name
                     41
```

```
## CA.2012:CA.2011:Name 82
## CA.2012:Name 41
## CA.2013:CA.2011:Name 82
## CA.2013:CA.2012:Name 82
## CA.2013:Name 41
## ==================================================================
## Use the '$' sign to access results and parameters
# adjust variance BLUPs by adding covariances
# ansUS$U[1:6] <- unsBLUP(ansUS$U[1:6])
```
## **7) MET: random regression model**

A multi environment model is the one that is fitted when the breeding program can afford more than one location. This assumes that GxE doesn't exist and that the main genotype effect plus the fixed effect for environment is enough to predict the genotype effect in all locations of interest.

**library**(orthopolynom)

```
## Loading required package: polynom
```

```
DT$EnvN <- as.numeric(as.factor(DT$Env))
ansRR <- mmer(Yield~Env,
              random= ~ vs(leg(EnvN,1),Name),
              rcov= ~ units,
              data=DT)
```
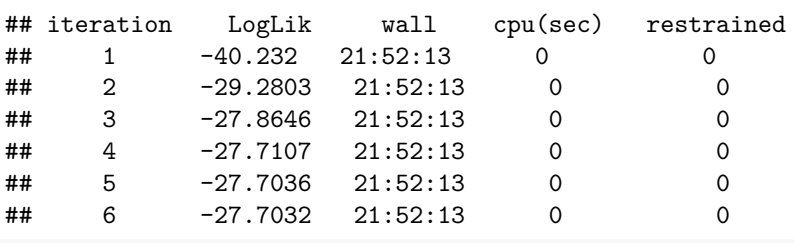

```
summary(ansRR)
```

```
## ============================================================
## Multivariate Linear Mixed Model fit by REML
## ********************** sommer 4.1 **********************
## ============================================================
## logLik AIC BIC Method Converge
## Value -27.70318 61.40636 71.06743 NR TRUE
## ============================================================
## Variance-Covariance components:
## VarComp VarCompSE Zratio Constraint
## leg0:Name.Yield-Yield 10.392 3.1473 3.302 Positive
## leg1:Name.Yield-Yield 2.079 0.9792 2.123 Positive
## units.Yield-Yield 6.297 0.8442 7.459 Positive
## ============================================================
## Fixed effects:
## Trait Effect Estimate Std.Error t.value
## 1 Yield (Intercept) 16.541 0.6770 24.432
## 2 Yield EnvCA.2012 -5.832 0.6425 -9.078
## 3 Yield EnvCA.2013 -6.472 0.8239 -7.854
## ============================================================
```
## Groups and observations: ## Yield ## leg0:Name 41  $41$ ## leg1:Name ## Use the '\$' sign to access results and parameters

#### 8) Other GxE covariance structures

```
E \leftarrow CS(DT$)Env)
rownames (E) <- colnames (E) <- unique (DT$Env)EA \leq kronecker (E, A, make.dimnames = TRUE)
ansCS <- mmer(Yield~Env,
           random= \sim vs (Name, Gu=A) + vs (Env:Name, Gu=EA),
           rcov= \sim units,
           data=DT)## iteration
            LogLik
                            cpu(sec)wall
                                     restrained
##-31.105621:52:13\mathbf{1}\Omega\Omega\overline{2}-23.39 21:52:13\mathsf{O}##
                              \Omega##
     3
           -20.491721:52:13\Omega\Omega##4
           -20.150421:52:13\mathbf 0\mathbf 0\mathsf{O}\xspace##
     5
           -20.145421:52:13\Omega##6
           -20.145421:52:13\mathbf 0\mathbf 0summary(ansCS)
##Multivariate Linear Mixed Model fit by REML
## ********************** sommer 4.1 ***********************
##
                   AIC
                          BIC Method Converge
         logLik
## Value -20.14538 46.29075 55.95182
                                 NR
                                       TRUE
## Variance-Covariance components:
##
                     VarComp VarCompSE Zratio Constraint
## u:Name.Yield-Yield
                       1.958
                               1.932 1.013
                                           Positive
## u:Env:Name.Yield-Yield 6.897
                               1.994 3.460
                                           Positive
## units. Yield-Yield
                      4.366
                               0.647 6.748
                                           Positive
## Fixed effects:
##
    Trait
            Effect Estimate Std. Error t. value
## 1 Yield (Intercept)
                   16.496
                            0.6855 24.065
## 2 Yield EnvCA.2012
                    -5.7770.7558 - 7.643## 3 Yield EnvCA.2013
                    -6.3800.7960 - 8.015## Groups and observations:
##
           Yield
## u:Name
             41
## u:Env:Name
            123
```
## Use the '\$' sign to access results and parameters

## **Final remarks**

Keep in mind that sommer uses direct inversion (DI) algorithm which can be very slow for large datasets. The package is focused in problems of the type  $p > n$  (more random effect levels than observations) and models with dense covariance structures. For example, for experiment with dense covariance structures with low-replication (i.e. 2000 records from 1000 individuals replicated twice with a covariance structure of 1000x1000) sommer will be faster than MME-based software. Also for genomic problems with large number of random effect levels, i.e. 300 individuals (n) with 100,000 genetic markers (p). For highly replicated trials with small covariance structures or  $n > p$  (i.e. 2000 records from 200 individuals replicated 10 times with covariance structure of 200x200) asreml or other MME-based algorithms will be much faster and we recommend you to opt for those software.

#### **Literature**

Covarrubias-Pazaran G. 2016. Genome assisted prediction of quantitative traits using the R package sommer. PLoS ONE 11(6):1-15.

Covarrubias-Pazaran G. 2018. Software update: Moving the R package sommer to multivariate mixed models for genome-assisted prediction. doi:<https://doi.org/10.1101/354639>

Bernardo Rex. 2010. Breeding for quantitative traits in plants. Second edition. Stemma Press. 390 pp.

Gilmour et al. 1995. Average Information REML: An efficient algorithm for variance parameter estimation in linear mixed models. Biometrics 51(4):1440-1450.

Henderson C.R. 1975. Best Linear Unbiased Estimation and Prediction under a Selection Model. Biometrics vol. 31(2):423-447.

Kang et al. 2008. Efficient control of population structure in model organism association mapping. Genetics 178:1709-1723.

Lee, D.-J., Durban, M., and Eilers, P.H.C. (2013). Efficient two-dimensional smoothing with P-spline ANOVA mixed models and nested bases. Computational Statistics and Data Analysis, 61, 22 - 37.

Lee et al. 2015. MTG2: An efficient algorithm for multivariate linear mixed model analysis based on genomic information. Cold Spring Harbor. doi: [http://dx.doi.org/10.1101/027201.](http://dx.doi.org/10.1101/027201)

Maier et al. 2015. Joint analysis of psychiatric disorders increases accuracy of risk prediction for schizophrenia, bipolar disorder, and major depressive disorder. Am J Hum Genet; 96(2):283-294.

Rodriguez-Alvarez, Maria Xose, et al. Correcting for spatial heterogeneity in plant breeding experiments with P-splines. Spatial Statistics 23 (2018): 52-71.

Searle. 1993. Applying the EM algorithm to calculating ML and REML estimates of variance components. Paper invited for the 1993 American Statistical Association Meeting, San Francisco.

Yu et al. 2006. A unified mixed-model method for association mapping that accounts for multiple levels of relatedness. Genetics 38:203-208.

Abdollahi Arpanahi R, Morota G, Valente BD, Kranis A, Rosa GJM, Gianola D. 2015. Assessment of bagging GBLUP for whole genome prediction of broiler chicken traits. Journal of Animal Breeding and Genetics 132:218-228.

Tunnicliffe W. 1989. On the use of marginal likelihood in time series model estimation. JRSS 51(1):15-27.